# **QGIS Application - Bug report #15047** ASSERT failure in QVector<T>::at: "index out of range" in qgis attributetabletest **(TestQgsAttributeTable)**

*2016-06-16 08:10 AM - Sandro Santilli*

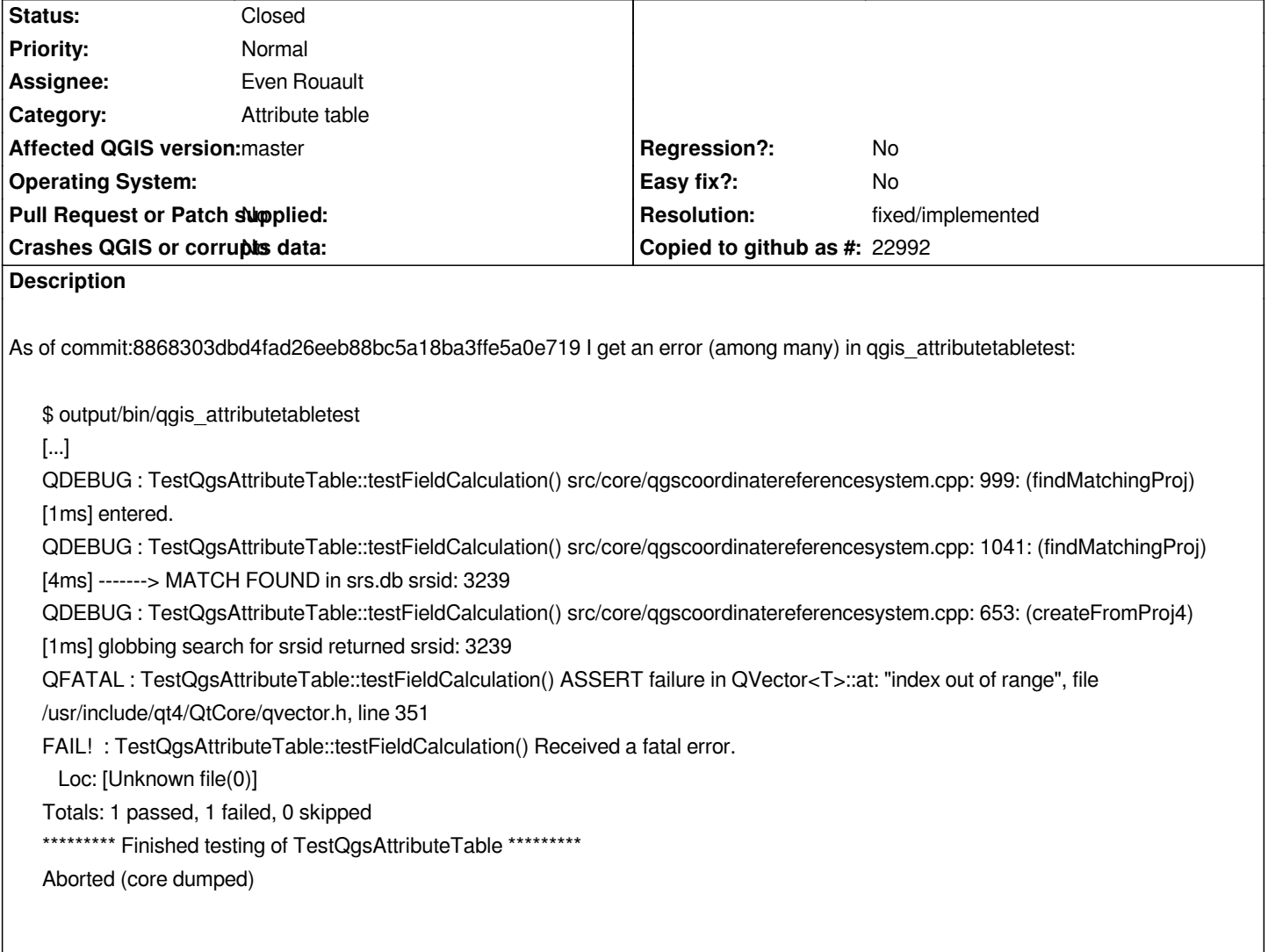

#### **History**

#### **#1 - 2016-06-16 09:49 AM - Sandro Santilli**

*Backtrace:*

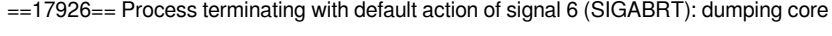

- *==17926== at 0xB46CC37: raise (raise.c:56)*
- *==17926== by 0xB470027: abort (abort.c:89)*
- *==17926== by 0x4EA6C91: qt\_message\_output(QtMsgType, char const\*) (in /usr/lib/x86\_64-linux-gnu/libQtCore.so.4.8.6)*
- *==17926== by 0x4EA6FF8: ??? (in /usr/lib/x86\_64-linux-gnu/libQtCore.so.4.8.6)*
- *==17926== by 0x4EA7803: qFatal(char const\*, ...) (in /usr/lib/x86\_64-linux-gnu/libQtCore.so.4.8.6)*
- *==17926== by 0x7A2D61C: QVector<int>::at(int) const (qvector.h:351)*
- *==17926== by 0x7CB3B8D: QgsAttributeTableFilterModel::headerData(int, Qt::Orientation, int) const (qgsattributetablefiltermodel.cpp:104)*
- *==17926== by 0xA941579: QHeaderView::sectionSizeFromContents(int) const (in /usr/lib/x86\_64-linux-gnu/libQtGui.so.4.8.6)*
- *==17926== by 0xA936079: QHeaderView::sizeHint() const (in /usr/lib/x86\_64-linux-gnu/libQtGui.so.4.8.6)*
- *==17926== by 0xA9621F5: QTableView::updateGeometries() (in /usr/lib/x86\_64-linux-gnu/libQtGui.so.4.8.6)*
- *==17926== by 0xA957555: QTableView::columnCountChanged(int, int) (in /usr/lib/x86\_64-linux-gnu/libQtGui.so.4.8.6)*
- *==17926== by 0x4FC7879: QMetaObject::activate(QObject\*, QMetaObject const\*, int, void\*\*) (in /usr/lib/x86\_64-linux-gnu/libQtCore.so.4.8.6)*

*The offending code snippet [ mColumnMapping.at( 0 ) aborts due to mColumnMapping being empty ]:*

```
QVariant QgsAttributeTableFilterModel::headerData( int section, Qt::Orientation orientation, int role ) const
{ 
  if ( orientation == Qt::Horizontal ) 
  { 
   if ( mColumnMapping.at( section ) == -1 && role == Qt::DisplayRole ) 
     return tr( "Actions" ); 
   else 
     return QSortFilterProxyModel::headerData( section, orientation, role ); 
  } 
  else 
  { 
   if ( role == Qt::DisplayRole ) 
     return section + 1; 
    else 
   { 
    int sourceSection = mapToSource( index( section, mColumnMapping.at( 0 ) == -1 ? 1 : 0 ) ).row();
    return sourceModel()->headerData( sourceSection, orientation, role ); 
   } 
  } 
}
```
## **#2 - 2016-06-20 03:49 AM - Even Rouault**

*- Assignee set to Even Rouault*

*This also cause a crash when displaying the attribute table on a layer with no attribute fields.*

#### **#3 - 2016-06-20 03:57 AM - Even Rouault**

- *% Done changed from 0 to 100*
- *Resolution set to fixed/implemented*
- *Status changed from Open to Closed*

*Fixed by commit:1cd7808*

## **#4 - 2016-12-18 11:47 PM - Tudor Bărăscu**

*- Status changed from Closed to Reopened*

*Hello,*

*I just built the 2.18.2 and I get the crash with the same error message:*

*Fatal: ASSERT failure in QVector<T>::at: "index out of range", file /usr/include/qt4/QtCore/qvector.h, line 351 Stacktrace (piped through c++filt): /home/web/qgis-stable/bin/./qgis(+0x6ac9)[0x55b79f14fac9] /home/web/qgis-stable/bin/./qgis(+0x6ddf)[0x55b79f14fddf] /usr/lib/x86\_64-linux-gnu/libQtCore.so.4(qt\_message\_output(QtMsgType, char const\*)+0x2f)[0x7fde64691e2f] /usr/lib/x86\_64-linux-gnu/libQtCore.so.4(+0x70301)[0x7fde64692301] /usr/lib/x86\_64-linux-gnu/libQtCore.so.4(qFatal(char const\*, ...)+0xa1)[0x7fde64692c21] /home/web/qgis-stable/lib/libqgis\_gui.so.2.18.2(+0x224bfd)[0x7fde66746bfd] /home/web/qgis-stable/lib/libqgis\_gui.so.2.18.2(QgsAttributeTableFilterModel::headerData(int, Qt::Orientation, int) const+0x57)[0x7fde6687d543] /usr/lib/x86\_64-linux-gnu/libQtGui.so.4(QHeaderView::sectionSizeFromContents(int) const+0x5d)[0x7fde64047ead]*

*The project that I'm using works flawlessly under 2.14.10. The crash happens when I open the attribute table of a certain layer.*

*Thanks for your great work, Tudor*

### **#5 - 2016-12-18 11:59 PM - Tudor Bărăscu**

*The error only comes up if I open the 2.14 project first time. If I save it in 2.18.2 it works afterwards.*

*Sorry for the noise.*

## **#6 - 2016-12-19 12:00 AM - Tudor Bărăscu**

*- Status changed from Reopened to Closed*